AutoCAD Crack [32|64bit] (2022)

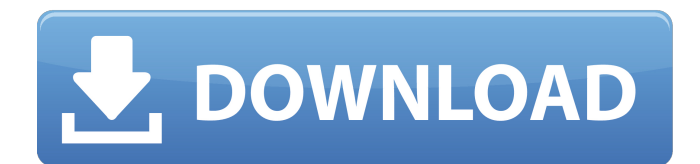

## **AutoCAD Crack + Activador Descarga gratis [abril-2022]**

La primera versión pasó a llamarse AutoCAD 2000 e introdujo gráficos de alta resolución, además de un manejo más suave, funciones matemáticas y de color mejoradas, un administrador de dibujo DGN (formato de intercambio de dibujo) mejorado y la capacidad de crear animaciones. La primera interfaz gráfica se basó en tabletas gráficas. La última versión es AutoCAD 2018. Estructura de AutoCAD AutoCAD viene en dos ediciones (AutoCAD LT y AutoCAD), múltiples modelos de precios (desde estudiante hasta suscripción) y dos formatos de archivo (DWG y DXF). Las ediciones de AutoCAD tienen diferentes capacidades y el modelo de licencia para AutoCAD difiere según la licencia. Pez dardo AutoCAD básico Este programa es la versión más pequeña de AutoCAD. Esta es una buena opción de nivel de entrada si eres un novato. El usuario puede crear proyectos, dibujos lineales, partes, bloques y vistas en sección. Ofrece plantillas, herramientas estándar, capas y múltiples ventanas. Nivel de entrada de AutoCAD Dartfish Si no tiene experiencia previa con AutoCAD, esta es la opción para usted. Puede importar objetos de otros programas CAD y admite la edición y el trazado de piezas. También puede exportar dibujos en diferentes formatos de archivo e importar proyectos desde otras aplicaciones de AutoCAD. Estándar de AutoCAD Dartfish Esta es la opción para los usuarios intermedios de AutoCAD, que buscan funciones más avanzadas. Incluye todas las características de la edición de nivel de entrada más herramientas avanzadas de edición y trazado. El usuario puede trabajar con modelos multinivel y crear gráficos comerciales, superficies y sólidos. Pez dardo AutoCAD Plus Es la versión superior de AutoCAD. La edición incluye una amplia variedad de funciones, características y herramientas. Ofrece herramientas de trazado avanzadas, trabaja con modelos multinivel y crea superficies y sólidos paramétricos. Puede generar informes y gráficos con el analizador In-CAD de AutoCAD y organizar dibujos con un sistema de gestión de bibliotecas (LMS). Pez dardo AutoCAD Enterprise Esta edición viene con licencias para estudiantes y empresas. La licencia de estudiante ofrece varios descuentos y la licencia empresarial ofrece un amplio soporte. Incluye todas las características de la Edición Plus y viene con un sistema de gestión empresarial (BMS). Cómo instalar AutoCAD AutoCAD requiere instalación en su computadora

### **AutoCAD Crack + Clave de licencia Descarga gratis**

lanzamiento de 2007 En 2007, AutoCAD introdujo una serie de funciones nuevas: Se lanza AutoCAD Architecture. Es un software de modelado 3D que se puede utilizar para modelar edificios. Se lanza AutoCAD Civil 3D. Es una extensión de la serie de productos Civil 3D anterior de Dassault Systèmes. Se lanza AutoCAD Electrical. Este software es el sucesor de AutoCAD LT para el diseño de centrales eléctricas y cuenta con una nueva interfaz de usuario. En 2006, Dassault Systèmes había comprado la consultora canadiense Data Conversion. Se decidió mantener AutoCAD y fusionar la conversión de datos en Autodesk. lanzamiento de 2008 La versión 2008 de AutoCAD es AutoCAD 2008. Presenta las siguientes funciones nuevas: Admite modelos 3D nativos. El software puede generar archivos compatibles con Autodesk DWG. lanzamiento de 2009 AutoCAD 2009 se anunció en enero de 2009. Cuenta con una nueva interfaz de usuario que se parece mucho a la última versión de AutoCAD 2010, con una ventana de navegación en perspectiva y una cinta. También es compatible con el formato de intercambio de contenido 3D. versión 2010 AutoCAD 2010 es la primera versión de AutoCAD que se comercializará tanto para usuarios profesionales como aficionados. El software está diseñado con una interfaz "entusiasta". Es compatible con todas las funciones de sus versiones anteriores. Además, AutoCAD 2010 presenta varias funciones nuevas. lanzamiento de 2011 AutoCAD 2011 se lanzó en 2011. Esta fue la última versión de AutoCAD que se distribuyó como parte del sistema operativo Windows. Es compatible con versiones anteriores de AutoCAD hasta AutoCAD 2010. Además, AutoCAD 2011 introdujo varias características nuevas. lanzamiento de 2012 AutoCAD 2012 se lanzó en 2012. Esta fue la primera versión de AutoCAD que se distribuyó como parte del sistema operativo Windows Server y se pudo descargar directamente desde el sitio web de Autodesk. Además, AutoCAD 2012 introdujo varias funciones nuevas. 2012 (escritorio) AutoCAD 2012 fue la primera versión de AutoCAD que se lanzó tanto en Windows como en Linux.Está disponible en versiones de 32 y 64 bits. Las novedades introducidas en la versión 2012 son: Soporte para objetos 3D con herramientas de modelado 3D y soporte para formato de intercambio de contenido 3D. versión 2013 AutoCAD 2013 se lanzó en noviembre de 2013. 27c346ba05

### **AutoCAD Crack + Descargar (Actualizado 2022)**

Una vez que esté conectado a Autocad, verá el icono de llave inglesa en la barra de tareas. Extraiga el archivo 7Zip e instale el programa. Haga clic en "Herramientas" > "Componentes" > "Abrir archivo de muestra". Vaya a Autocad2017\_2017\_x64.reg Presiona "Extraer". Haga clic en el icono de generación de claves. Haga clic en "Activar" y la clave será válida. Una vez activado, copie el archivo a %APPDATA%\Autodesk\ AutoCAD 2017 y haga clic en "Aceptar". Inicie Autocad. Vaya a Archivo > Nuevo, seleccione la opción ".dwg" e ingrese el nombre del archivo. En el Dibujo, coloque una nueva capa de dibujo, asígnele el nombre "Nuevo Proyecto". Haga clic en el botón "+" junto al cuadro de texto Nombre del nuevo dibujo y seleccione la capa "Nuevo proyecto" de la lista de opciones. Haga clic en la pestaña Editar, luego seleccione todos los objetos en el dibujo y vaya a Editar > Cortar. Este proceso elimina todos los objetos del dibujo excepto la capa Nuevo proyecto, que no se puede editar. Haga clic en la pestaña "Editar", luego seleccione la capa Nuevo proyecto de la lista de opciones. Seleccione la pestaña "Editar" nuevamente y luego seleccione la herramienta "Filtro" de la lista de opciones. Esta es la ventana "Filtro". En la ventana "Filtro", seleccione "Manual" en el menú desplegable, luego haga clic en el botón verde "Aplicar". Esto asegura que todos los objetos en la capa estén seleccionados. Use el control deslizante en el lado izquierdo para cambiar la configuración en el dibujo. Seleccione la pestaña Capas y arrástrela a la parte superior de la ventana. Esto asegura que la capa Nuevo proyecto esté seleccionada para editar. Seleccione la herramienta "Filtro" nuevamente y use el control deslizante para cambiar la configuración en el dibujo. Seleccione la pestaña "Importar" y haga clic en "Abrir...". Esto abre la ventana Importar Workbench. Navegue a la carpeta donde extrajo los archivos y seleccione el archivo dwg. Esto debería llevarlo a la ventana Importar Workbench. Si todo fue exitoso, haga clic en "Aceptar" y volverá al dibujo. Seleccione la herramienta "Filtro" y

### **?Que hay de nuevo en AutoCAD?**

La importación y las marcas de otras aplicaciones son fáciles con el nuevo cuadro de diálogo Importar marcas e incluso se pueden seleccionar tipos de marcadores de archivos adjuntos. Markup Assist facilita anotar dibujos rápidamente. Utilice códigos de barras especiales para insertar fácilmente archivos en sus dibujos. (vídeo: 1:27 min.) Redacción y revisiones: Agregue nuevos dibujos a partir del dibujo actual y asígneles las mismas propiedades y opciones. Vea cómo la nueva función Revisiones facilita la creación y administración de múltiples revisiones de un dibujo. Las múltiples revisiones le brindan la flexibilidad de guardar dibujos más precisos y facilitan la creación de un historial de cambios. "Importar y marcar desde otras aplicaciones es fácil con el nuevo cuadro de diálogo Importar marca e incluso seleccionar tipos de marcador de archivos adjuntos". También puede importar y anotar su diseño mediante el nuevo cuadro de diálogo Revisión de diseño. Design Review le permite enviar sus cambios a compañeros de trabajo y clientes con un mensaje de correo electrónico, lo que facilita la colaboración en proyectos. Cuando esté listo para crear un dibujo desde cero, use el cuadro de diálogo Nuevo dibujo para iniciar su propio diseño o elija uno de sus dibujos importados. "Incluso puede importar y anotar su diseño utilizando el nuevo cuadro de diálogo Revisión de diseño". Navegador de dibujos e inspector de propiedades: Ahorre tiempo con el nuevo Navegador de dibujos. Ahora puede navegar a través de sus dibujos con su teclado, buscar carpetas e incluso administrar grupos. Y con el Inspector de propiedades, puede ver rápidamente el estado de sus dibujos. Los cambios realizados con herramientas de dibujo y propiedades como el color se capturan automáticamente en el inspector de propiedades. "Ahora puede navegar a través de sus dibujos con su teclado, buscar carpetas e incluso administrar grupos". "Los cambios realizados con las herramientas de dibujo y las propiedades como el color se capturan automáticamente en el inspector de propiedades". Capas: El nuevo cuadro de diálogo Capas le permite organizar sus dibujos con un solo clic, ya sea que formen parte de un dibujo o un subdibujo. Y cuando importe o abra dibujos, verá un botón Organizar que le permite organizarlos en carpetas y capas. Cinta: La navegación de la cinta se ha rediseñado por completo, por lo que es más fácil que nunca navegar por sus dibujos con comandos. En la parte superior, la nueva cinta de navegación Catálogo le permite ver objetos en sus dibujos y buscarlos con un

# **Requisitos del sistema For AutoCAD:**

Requerimientos mínimos: SO: Windows XP (32 bits) o Windows 7 (32 bits o 64 bits) Procesador: Procesador de 2 GHz Memoria: 2 GB de RAM Tarjeta de video: 2 GB de memoria gráfica (se requiere el modelo exacto) Espacio en disco duro: 3 GB de sonido Tarjeta: DirectX 9.0 Tarjeta de sonido compatible disponible Play-Asia.NET Framework: Versión 4.0 o posterior DirectX: Versión 9.0 o posterior Teclado y mouse: mouse USB estándar, teclado USB DirectX API: D3D9 - d3d10 Requerimientos Recomendados:

Enlaces relacionados:

[https://workschool.ru/upload/files/2022/06/BRpFeWlkqSybn9mL6heQ\\_29\\_5b429bc5379dcdfbd4c694d3f0a15070\\_file.pdf](https://workschool.ru/upload/files/2022/06/BRpFeWlkqSybn9mL6heQ_29_5b429bc5379dcdfbd4c694d3f0a15070_file.pdf) <https://solaceforwomen.com/autodesk-autocad-2018-22-0-crack-version-completa-descargar/> <https://boldwasborn.com/autocad-22-0-crack-vida-util-codigo-de-activacion-gratis/> <https://swecentre.com/autocad-20-0-crack-for-pc-actualizado-2022/> [https://www.palpodia.com/upload/files/2022/06/hfWjkSaEwgJiKNlNhIKr\\_29\\_5b429bc5379dcdfbd4c694d3f0a15070\\_file.pdf](https://www.palpodia.com/upload/files/2022/06/hfWjkSaEwgJiKNlNhIKr_29_5b429bc5379dcdfbd4c694d3f0a15070_file.pdf) [https://wonderchat.in//upload/files/2022/06/tkh9ckgWFpnNLnoxRvzs\\_29\\_5b429bc5379dcdfbd4c694d3f0a15070\\_file.pdf](https://wonderchat.in//upload/files/2022/06/tkh9ckgWFpnNLnoxRvzs_29_5b429bc5379dcdfbd4c694d3f0a15070_file.pdf) [https://www.wangfuchao.com/wp](https://www.wangfuchao.com/wp-content/uploads/2022/06/Autodesk_AutoCAD_Clave_de_licencia_llena_For_Windows_Ultimo_2022.pdf)[content/uploads/2022/06/Autodesk\\_AutoCAD\\_Clave\\_de\\_licencia\\_llena\\_For\\_Windows\\_Ultimo\\_2022.pdf](https://www.wangfuchao.com/wp-content/uploads/2022/06/Autodesk_AutoCAD_Clave_de_licencia_llena_For_Windows_Ultimo_2022.pdf) [https://social.arpaclick.com/upload/files/2022/06/Y2gEES4Nr6vRtYRYy9uw\\_29\\_5b429bc5379dcdfbd4c694d3f0a15070\\_file.p](https://social.arpaclick.com/upload/files/2022/06/Y2gEES4Nr6vRtYRYy9uw_29_5b429bc5379dcdfbd4c694d3f0a15070_file.pdf) [df](https://social.arpaclick.com/upload/files/2022/06/Y2gEES4Nr6vRtYRYy9uw_29_5b429bc5379dcdfbd4c694d3f0a15070_file.pdf) [https://www.dejavekita.com/upload/files/2022/06/9eMMZQHA4ZcQhZEy2CwQ\\_29\\_5b429bc5379dcdfbd4c694d3f0a15070\\_f](https://www.dejavekita.com/upload/files/2022/06/9eMMZQHA4ZcQhZEy2CwQ_29_5b429bc5379dcdfbd4c694d3f0a15070_file.pdf) [ile.pdf](https://www.dejavekita.com/upload/files/2022/06/9eMMZQHA4ZcQhZEy2CwQ_29_5b429bc5379dcdfbd4c694d3f0a15070_file.pdf)

<http://cineafrica.net/?p=836>

<https://suchanaonline.com/autocad-2018-22-0-con-keygen-completo-gratis-mas-reciente/>

<http://www.b3llaphotographyblog.com/autocad-crack-activador-for-pc/>

<https://www.theyashelf.com/autodesk-autocad-23-1-crack-mac-win/>

<http://automationexim.com/autodesk-autocad-crack-clave-de-producto-completa-descargar-pc-windows-2022-ultimo/>

<http://www.studiofratini.com/autodesk-autocad-20-1-crack-winmac/>

<https://aurespectdesoi.be/autocad-crack-win-mac-8/>

<http://www.rueami.com/2022/06/29/autocad-2018-22-0-descargar/>

<http://mariasworlds.com/index.php/2022/06/29/autocad-crack-descargar/>

<https://agrojdelnorte.com/wp-content/uploads/2022/06/bental.pdf>

<https://thoitranghalo.com/2022/06/29/autocad-gratis-mas-reciente-2022/>